# **Dados de Importação (CCFFB091)**

Esta documentação é válida para todas as versões do Consistem ERP.

# **Pré-Requisitos**

Configuração: opção Sim no campo **Possui Dados de Importação** do programa [Informações Fornecedores \(CCFFB000A\)](https://centraldeajuda.consistem.com.br/pages/viewpage.action?pageId=35167461); Cadastro: opção 5-Exterior no campo **Classificação** e informar EXT no campo **CEP** do programa [Cadastro de Fornecedor \(CCFFB005\)](https://centraldeajuda.consistem.com.br/pages/viewpage.action?pageId=302055448).

### **Acesso**

Módulo: Financeiro - Contas a Pagar

Grupo: Fornecedor

[Cadastro de Fornecedor \(CCFFB005\)](https://centraldeajuda.consistem.com.br/pages/viewpage.action?pageId=302055448)

Após o preenchimento do campo **CEP** com a informação EXT

## **Visão Geral**

O objetivo deste programa é complementar os dados de cadastro de fornecedor sediado no exterior.

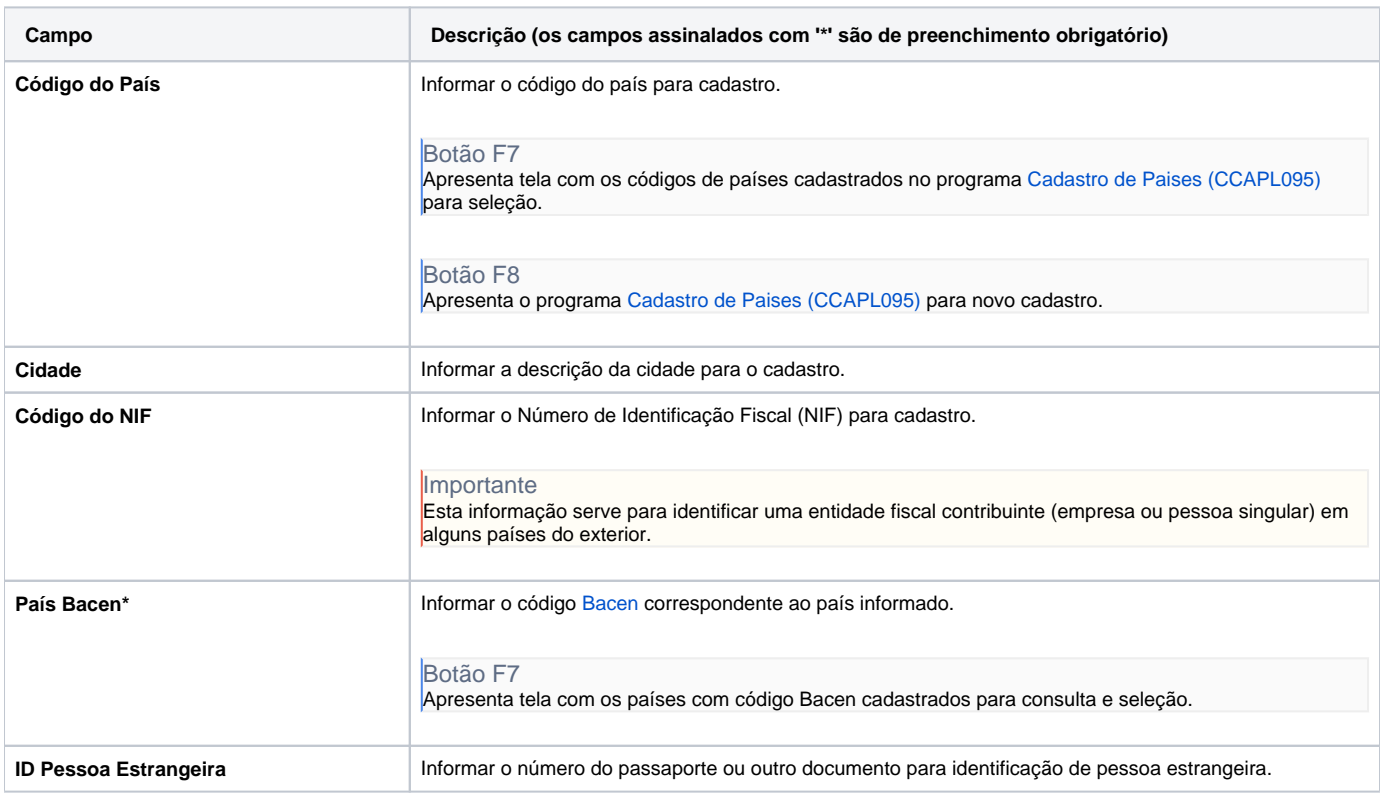

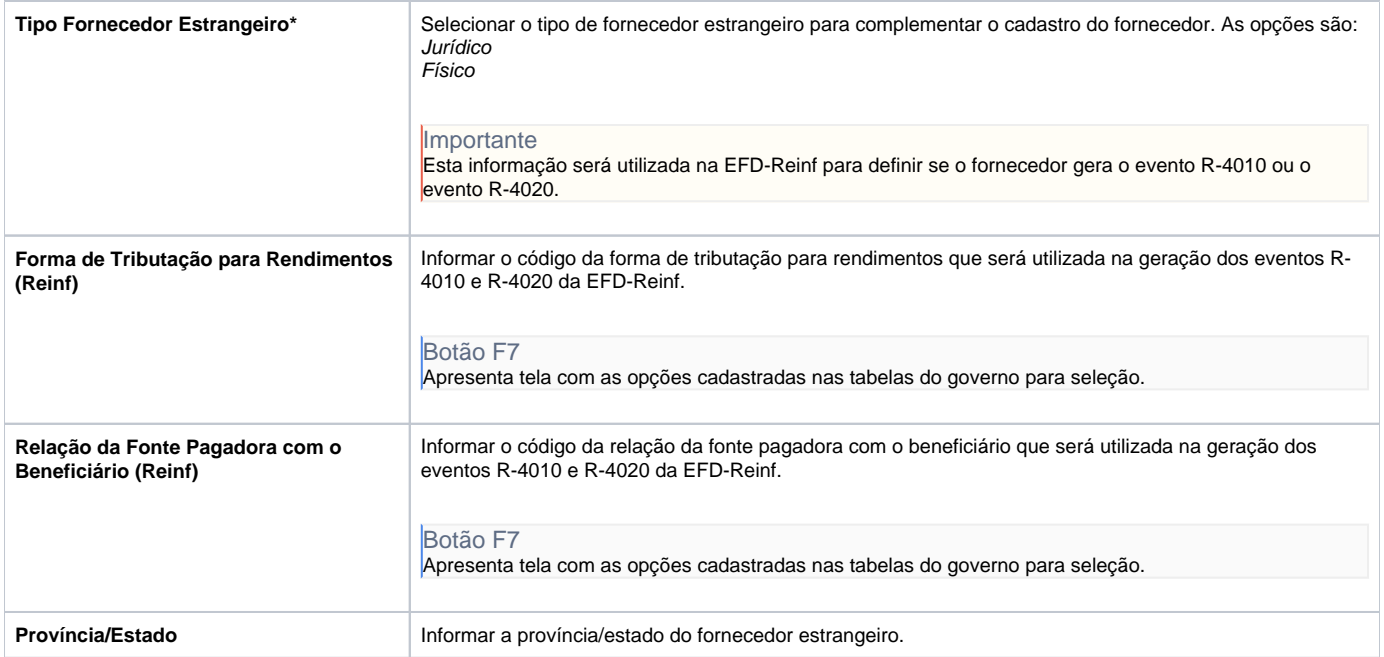

#### Atenção

As descrições das principais funcionalidades do sistema estão disponíveis na documentação do [Consistem ERP Componentes.](http://centraldeajuda.consistem.com.br/pages/viewpage.action?pageId=56295436) A utilização incorreta deste programa pode ocasionar problemas no funcionamento do sistema e nas integrações entre módulos.

Exportar PDF

Esse conteúdo foi útil?

Sim Não